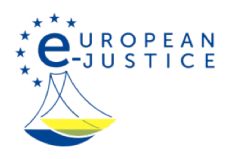

# Home>Klage vor Gericht>Online-Formulare>Europäisches Nachlasszeugnis Europäisches Nachlasszeugnis

Länderspezifische Informationen und Online-Formular zur Verordnung (EG) Nr. 650/2012: Nützliche Hilfen bei der Regelung der rechtlichen Aspekte eines Erbfalls mit Auslandsbezug

Die Verordnung (EU) Nr. 650/2012 vom 4. Juli 2012 gilt ab dem 17. August 2015 und erleichtert es den Bürgern, rechtliche Aspekte eines Erbfalls mit Auslandsbezug zu regeln, indem sichergestellt wird, dass grenzüberschreitende Erbfälle einheitlich nach dem Recht eines einzigen Landes und von einer einzigen Behörde behandelt werden.

Die Verordnung findet in allen Mitgliedstaaten der Europäischen Union mit Ausnahme Dänemarks und Irlands Anwendung.

Mit der Verordnung wird auch ein Europäisches Nachlasszeugnis (ENZ) eingeführt. Dieses Dokument, das von der mit der Erbsache befassten Behörde ausgestellt wird, können Erben, Vermächtnisnehmer und Testamentsvollstrecker verwenden, um ihren Status nachzuweisen und ihre Befugnisse in anderen Mitgliedstaaten auszuüben. Das Europäische Nachlasszeugnis wird von allen Mitgliedstaaten anerkannt, ohne dass besondere Verfahren erforderlich sind. Weitere Informationen finden Sie auf unserer Seite zum Erbrecht oder in unserer Broschüre

### . Grenzüberschreitende Erbfälle - ein Leitfaden für Bürgerinnen und Bürger

Das Formular für das Europäische Nachlasszeugnis sollte vorzugsweise online ausgefüllt werden. Ein Formular im Word-Format E (148 KB) De kann ebenfalls heruntergeladen werden. Es sei darauf hingewiesen, dass der Inhalt des Formulars vollumfänglich den Anhängen der Verordnung entspricht und der Wortlaut daher nicht geändert werden sollte. Eine Änderung des Wortlauts kann dazu führen, dass das Formular seine Gültigkeit verliert.

### Übermittlung von Formularen an die zuständige Behörde

Die ausgefüllten Formulare sollten der zuständigen Behörde in der von der Behörde vorgegebenen Weise übermittelt werden. Weitere Informationen zu den Kontaktdaten der zuständigen Behörden, des nationalen Gesetzgebers usw. finden Sie im Abschnitt Europäischer Gerichtsatlas. Diese Seite enthält landesspezifische Informationen zum Teil mit Angaben zu den zuständigen Behörden, an die die ausgefüllten Formulare zu senden sind. Sie können diese Formulare online ausfüllen, indem Sie auf einen der folgenden Links klicken. Wenn Sie bereits mit dem Ausfüllen eines Formulars begonnen und es als Entwurf gespeichert haben, können Sie es hochladen, indem Sie auf "Entwurf laden" klicken.

Ab dem 1. Januar 2021 ist das Vereinigte Königreich kein EU-Mitgliedstaat mehr. Im Bereich der Ziviljustiz kommt für vor dem Ablauf des Übergangszeitraums eingeleitete und noch anhängige Verfahren jedoch weiterhin EU-Recht zur Anwendung. Darum ist es bis Ende 2024 möglich, das Vereinigte Königreich in dynamischen Online-Formularen auszuwählen – allerdings nur für die Zwecke dieser Verfahren. Ausgenommen sind Formulare für öffentliche Urkunden, in denen das Vereinigte Königreich nicht ausgewählt werden sollte.

## Bitte beachten Sie, dass alle Einträge verloren gehen, wenn Sie über 30 Minuten inaktiv bleiben und keinen Entwurf gespeichert haben! Wichtiger Hinweis: Um Formulare online ausfüllen zu können, brauchen Sie einen hochauflösenden Bildschirm.

Formblatt V - Europäisches Nachlasszeugnis Falls Sie bereits ein Formular gespeichert haben, verwenden Sie bitte die Schaltfläche "Entwurf laden". Formular online ausfüllen Leeres Formular herunterladen in Deutsch Leeres Formular per E-Mail versenden

#### Entwurf laden

Diese Seite wird von der Europäischen Kommission verwaltet. Die Informationen auf dieser Seite geben nicht unbedingt den offiziellen Standpunkt der Europäischen Kommission wieder. Die Kommission übernimmt keinerlei Verantwortung oder Haftung für Informationen, die dieses Dokument enthält oder auf die es verweist. Angaben zum Urheberrechtsschutz für EU-Websites sind dem rechtlichen Hinweis zu entnehmen. Letzte Aktualisierung : 25/04/2022